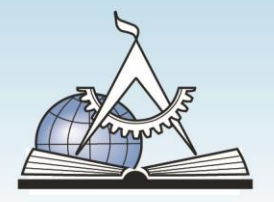

## АКАДЕМИЯ СА

Адрес: г. Москва, Костомаровский пер., 11/1 Для писем: 109144, г. Москва, а/я 30

T/Φ: (495) 744-00-04, 744-00-09 www.cad.ru, www.cadacademy.ru

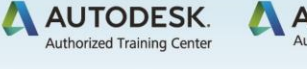

A AUTODESK.

Лицензия на образовательную деятельность № 038196 от 31.01.2017

### **Курс BIM Технология для руководителей Revit + Navisworks**

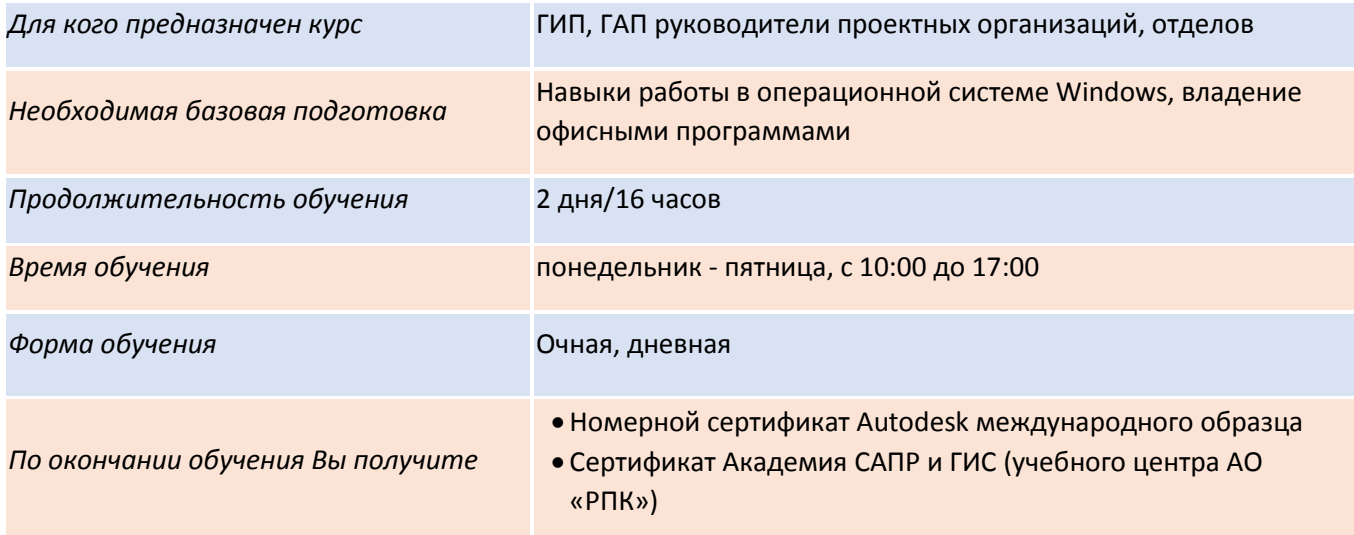

#### **Программа курса:**

#### **Autodesk Revit**

#### **Теоретическая часть**

- Общие понятия и основные принципы работы Revit
- Обзор основных возможностей платформы Revit
- Основные отличия Revit от AutoCAD
- Наличие специализированных разделов на платформе Revit: архитектурный, конструкторский, проектирование инженерных коммуникаций.Технология BIM (Информационное моделирование зданий) в программах на платформе Revit.
- Технология 3D сканирования для объектов реконструкции

#### **Формирование 3D модели здания**

- Технология создания виртуальной модели здания
- Внесение изменений в BIM-модель
- Библиотеки 3D элементов
- Семейства Revit. Использование существующих библиотек и создание новых
- Оформление рабочей документации

#### **Спецификации.**

- Формирование и оформление чертежей.
- Концептуальное моделирование. Варианты конструкций. Стадии проекта
- Совместная работа над проектом

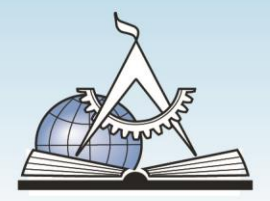

# АКАДЕМИЯ СА

Адрес: г. Москва, Костомаровский пер., 11/1 Для писем: 109144, г. Москва, а/я 30

T/Φ: (495) 744-00-04, 744-00-09 www.cad.ru, www.cadacademy.ru

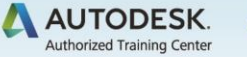

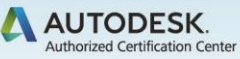

Лицензия на образовательную деятельность № 038196 от 31.01.2017

Визуализация проекта

#### **Практическая часть**

- Проверка 3D модели здания:
- Настройка видимости элементов Создание разрезов. Создание 3D разрезов. Свойства объектов и возможности их исследования. Определение размеров . Проверка на пересечения
- Спецификации. Использование существующих и создание новых.
- Внесение замечаний
- Текстовые замечания
- Графическое выделение участков требующих дополнительного анализа или исправления

#### **Autodesk Navisworks**

- Общие понятия и основные принципы работы программы Navisworks
- Обзор основных возможностей программы Navisworks
- Пользовательский интерфейс программы. Настройка интерфейса
- Сборка общей BIM модели объекта
- Открытие файлов. Объединение данных по виртуальной BIM модели
- Поддерживаемые форматы. Рабочие форматы данных.
- Способы и особенности инструментов, для объединения данных.
- Анализ BIM 3D модели здания
- Визуальный анализ
- Различные способы и инструменты для проведения анализа 3D модели здания
- Настройка видимости объектов
- Точки обзора. Создание и редактирование.
- Проверка коллизий.
- Текстовые замечания, теги, комментарии. Средства измерения